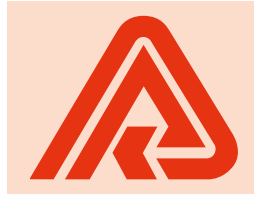

**PORADNA** Všeobecné zdravotní pojišťovny ČR

Všeobecná zdravotní pojišťovna má zájem o maximálně korektní vztahy se smluvními partnery. Rozhodla se proto čas od času přicházet s konkrétními radami pro praxi. Podrobnější informace najdete na www.vzp.cz.

# Centrová péče z pohledu sestav a přehledů pojištěnců prostřední prostřední politician<br>Vzprahovatelní povezení podlední podlední podlední politicianu (vzd. velké politicianu) zdravotních positivatelů zdravotních služeb již v současnosti používá k předávání faktur za postupující v souč zdravotní péči elektronickou cestu. Jedná se o snadnou formu komunikace se zdravotní pojišťovnou

.<br>Zářijová Poradna VZP se zaměří na problematiku zpracování úhrad centrových léčiv. Uvedeme i nej častější chyby a jejich řešení.

Do roku 2016 se pro zpracování úhrad léčiv hrazených na základě Zvláštní smlouvy o poskytování a úhradě léčivých přípravků předepisovaných pro léčbu lékařem specializovaného pracoviště–centra používalo hlášení Evidence nákladných pojištěnců. Od roku 2017 zavedla VZP Kategorizaci pojištěnce (KATPOJ).

## Podklad pro kategorizaci pojištěnce v sekci Metodika vyúčtování – při

Podkladem pro KATPOJ je Zvláštní smlouva, úhradový dodatek a číselník KATDIAGNOP, který vychází z kritérií (zejména indikačních omezení) SÚKL a dohod s odbornými společnostmi. Číselník je pravidelně aktualizován a je k dispozici na webových stránkách www.vzp.cz v sekci Poskytovatelé-Informace pro praxi-Seznam specializovaných pracovišť. V tomto číselníku jsou uvedeny podmínky pro zařazení do diagnostických skupin. Je to zejména ATC skupina v kombinaci s hlavní diagnózou. Pokud kombinace ATC skupiny <sub>o</sub><br>• hlavní diagnózy nevede jednoznačně n minne mignostické skupině, může být<br>k jediné diagnostické skupině, může být n jednie dragneotické cite<sub>p</sub>nic, male by i<br>zařazení podmíněno i vykázáním vedlejší diagnózy (shodné nebo odlišné od hlav-rete "Faktura za období" a Druh fakturačního alagnou) (chodno noso odlicho od mát<br>ní), konkrétního kódu výkonu, odborností nij, nemnetímie neda vyhena, edechnecí<br>nebo IČP (pouze pro vybraná pracovišnose ron <sub>(podze</sub> pro vysrana pracevistické).<br>tě). Každý atribut má přiřazenou váhu rej: režetý ambat ma příražené a vahá<br>a podle součtu vah se vyhodnotí, zda a podlo obácia vali se vyhodnotl, zda<br>pojištěnec splnil podmínky pro zařazení. V ideálním případě je hlavní diagnóza na<br>Dividen Party (\* 1992) dokladu 01 – Vyúčtování výkonů v amuokiadu o r – vydetování vykořití v am-<br>bulantní péči nebo 02 – Vyúčtování výkonů v ústavní péči a léčivo na svázaném dokladu na 03 – Zvlášť účtované LP a ZP, vše se stejným datem. Pokud tomu tak není, systém hledá vykázanou diagnózu, která časově předchází podání léčiva, a případné další atributy. Jednotlivé atributy nemusí vykázat pouze po- $\frac{1}{2}$ .

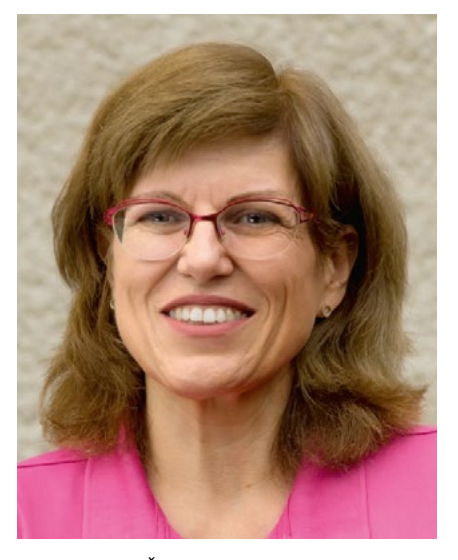

*Bc. Jan Švec, vedoucí referátu finančních služeb*  Ing. Martina Čížková, *RP Praha* vedoucí referátu úhrad a regulačních mechanismů I, Regionální pobočka Praha

skytovatel, který podal léčivo, ale kterýkoli smluvní poskytovatel. Pokud mer jaromenem podry podmínky i v číselníku pro diagnostickou skupinu vytvořen záznam másíce a trupulaci je večinemení.<br>Pro daný měsíc a několik měsíců náslepro dany mosic a nekolik mosica násle<br>dujících (v číselníku označeno jako "doba trvání"). hodinách. Pokoudník se hlastně jakternéhodinách.<br>Pohlastní konce  $\frac{p}{p}$ 

#### Předávání souborů KATPOJ dujícího předávacího předávacího předávacího předávacího předávacího předávacího předávacího předávacího období.<br>Dobí

Soubory KATPOJ dostávají poskytovaodáboly IVIII od dostavají positytová<br>telé s uzavřenou Zvláštní smlouvou v měsíčních intervalech do schránky na VZP Point. Pokud zjistí, že určitému pacientovi podali v období, k němuž se soubor vztahuje, centrové léčivo, a přesto není u tohoto pacienta uvedena diagnostická skupina, je třeba hledat příčinu.  $\frac{d}{dx}$  factor factor do somalny na

## Nejčastější chyby

Nejčastější chybou je vykázání jiné diagnózy, než která je uvedena v číselníku, nebo nesplnění dalších podmínek uvedených v číselníku KATDIAGNOP (např. chybějící výkon). Doklady ale nejsou odmítnuty validací, "pouze" se nezařadí do centrové složky úhrady. Aby mohli pracovníci VZP s námitkou ke KATPOJ pracovat, je třeba, aby poskytovatel sdělil tyto náležitosti: IČZ, číslo pojištěnce, ATC skupinu, rok, měsíc, požadovanou diagnostickou skupinu. Pro nápravu je nutné požádat o odmítnutí dokladů s nesprávnou diagnózou a po opravě je znovu vykázat. Vznikázat péčes měsíčně fakturovat měsíčně fakturovat měsíčně fakturovat měsíčně fakturovat měsíčně fakturovat měsíčně fakturovat měsíčně fakturovat měsíčně fakturovat měsíčně fakturovat měsíčně fakturovat měsíčně

Opakovanou chybou je i vykázání diagnózy sice správné, ale na jiném typu dokladu (diagnózy se sledují pouze z dokladů 01 a 02, nikoli 06 – Poukaz na vyšetření a ošetření). V tomto případě je nutné, aby poskytovatel doložil nezbytnost použití dokladu 06. Opět je třeba sdělit IČZ, číslo pojištěnce, ATC skupinu, rok, měsíc a požadovanou diagnostickou skupinu. • Chybně zadaný druh faktury – v závislosti na

### Léčivo nad rámec indikačních omezení

Pokud poskytovatel hodlá podat léčivo nad rámec indikačních omezení, je musí rume memurement emergen, je válně prodence, povedení revierinné centralníctvím hormánictvím velkařem. Ten také při posuzování určí, do rtarom nom také při podaže várili arci, ac<br>jaké existující diagnostické skupiny má být pojištěnec zařazen (a úhrada je resyc pojistenee zarážen (a amadá je re<br>alizována podle pravidel platných pro anzevaná podle právnost platných protuto skupinu), případně ho zařadí do skupiny RLP. Pokud poskytovatel rozporuje zařazení do diagnostické skupiporuje zarazem do diagnostické skupit kromě výše uvedených údajů do námitky uvést i kód léčiva, neboť pouhé uvedení ATC skupiny většinou nestačí k jednoznačnému závěru. tuto skupniu), pripadno no zaradi do

Pro prověření a nápravu nesrovnalostí jsou k dispozici na každé regionální pobočce kontaktní pracovníci.